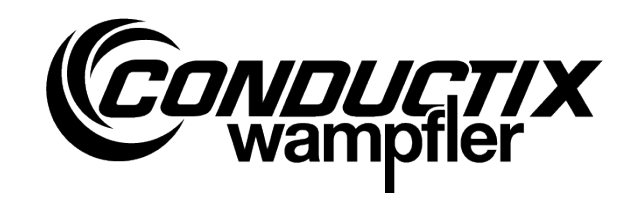

## **Spezifikationen**

Busverlegung in Schienenbusanlagen mit iDM-System

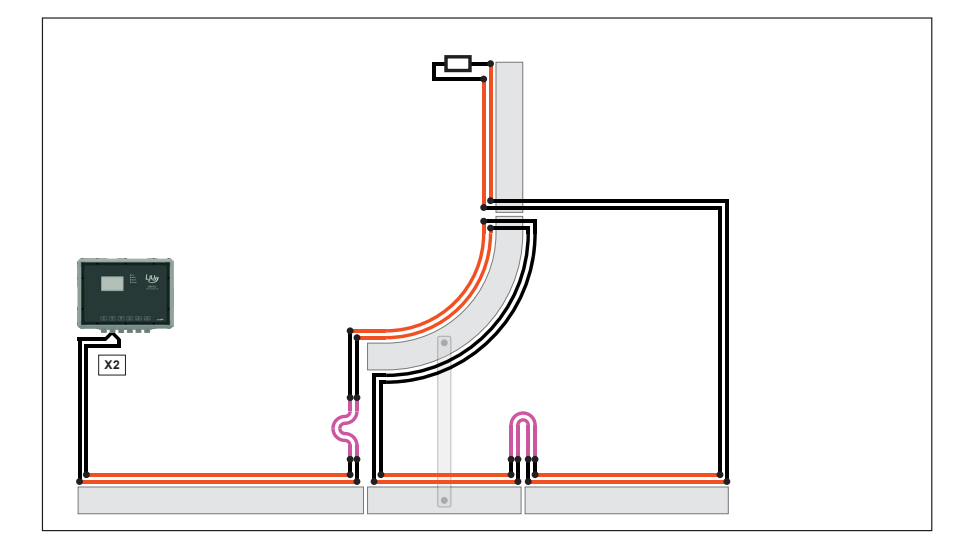

VSH\_0037, 5, de\_DE **Originaldokument** Conductix-Wampfler Automation GmbH Handelshof 16 A 14478 Potsdam Deutschland Telefon: +49 331 887344-0 Telefax: +49 331 887344-19 E-Mail: info.potsdam@conductix.com Internet: www.conductix.com

© 2023 Conductix-Wampfler Automation GmbH

# **Inhaltsverzeichnis**

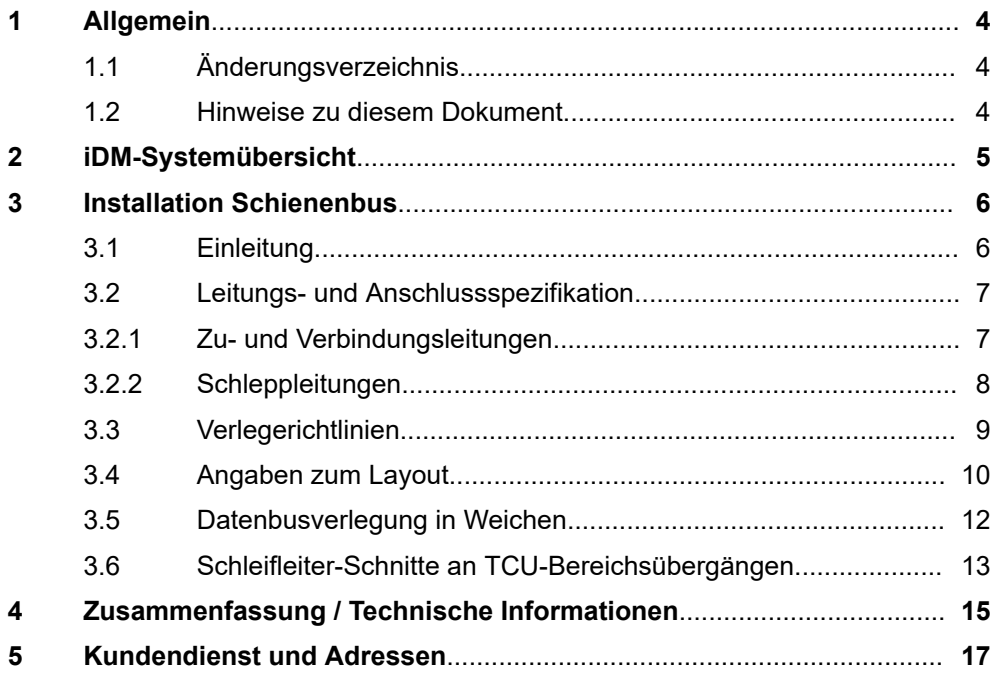

Hinweise zu diesem Dokument

## <span id="page-3-0"></span>**1 Allgemein**

## **1.1 Änderungsverzeichnis**

Wir behalten uns das Recht vor, Änderungen an den in diesem Dokument enthaltenen Informationen vorzunehmen, die sich aus unserem ständigen Bemühen zur Verbesserung unserer Produkte ergeben.

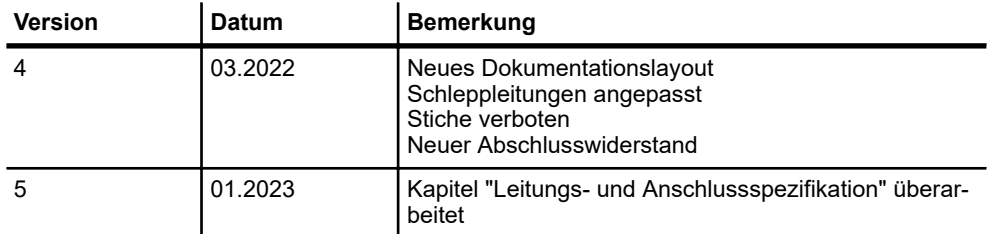

## **1.2 Hinweise zu diesem Dokument**

Diese Beschreibung beinhaltet Informationen/Spezifikationen zur Verlegung des Datenbusses (Datenloops) in Schienenbusanlagen mit iDM-System.

Sie gibt wichtige Hinweise zur Verlegung des Datenbusses!

Lesen Sie diese Beschreibung, bevor Sie mit der Installation beginnen, sorgfältig!

Nur so können ein störungsfreier Betrieb gewährleistet und Fehler, Schäden und Verletzungen vermieden werden. Darüber hinaus sind die für den Einsatzbereich geltenden Unfallverhütungsvorschriften und allgemeinen Sicherheitsbestimmungen einzuhalten.

Jede Person, die damit beauftragt ist, Arbeiten am Datenbus auszuführen, muss diese Beschreibung vor Beginn der Arbeiten gelesen und verstanden haben. Dies gilt auch, wenn die betreffende Person mit einem solchen System gearbeitet hat oder durch den Hersteller geschult wurde.

## <span id="page-4-0"></span>**2 iDM-Systemübersicht**

Das iDM-System ist ein intelligentes Datenmanagementsystem für die automatisierte Fahrzeug- und Kommunikationsverwaltung in führerlosen Transportsystemen. Unter Vorgaben der übergeordneten Anlagensteuerung (SPS) oder einer eigenständigen Soft-SPS in kleineren Anlagen regelt, steuert und verwaltet das iDM-System alle Komponenten und Fahrzeuge innerhalb des Systems.

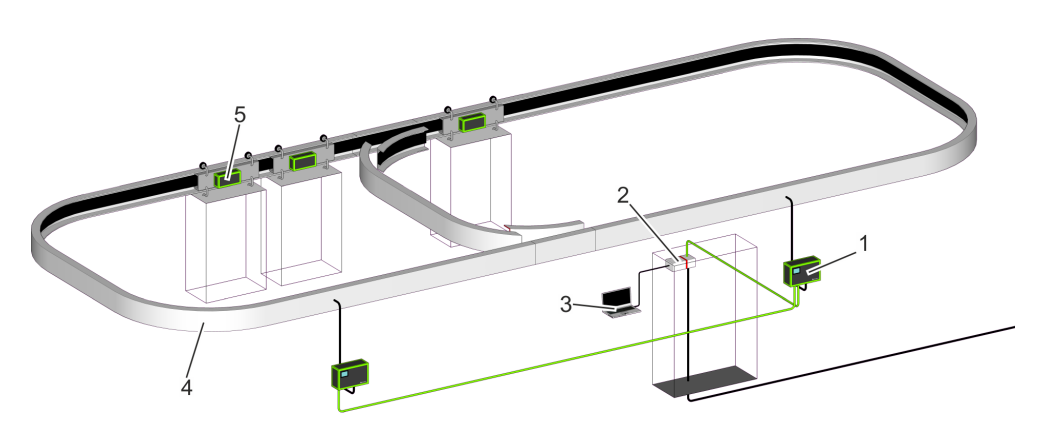

*Abb. 1: iDM-Systemübersicht*

- 1 TCU Track Control Unit
- 2 MCU Master Control Unit
- 3 SyMa System Manager
- 4 Fahrstrecke mit installiertem Datenbus
- 5 Fahrzeug mit Fahrzeugsteuerung

#### **Track Control Unit TCU**

Kommunikationsschnittstelle zwischen MCU und den Fahrzeugsteuerungen in einem TCU-Bereich.

**Master Control Unit MCU**

> Zentrale Rechnereinheit, die alle Komponenten und Fahrzeuge innerhalb des installierten iDM-Systems regelt, steuert und verwaltet. Schnittstelle zwischen Anlagensteuerung und iDM-System.

**System Manager SyMa**

Konfigurations- und Simulationssoftware zum Einrichten, Testen und Visualisieren des iDM-Systems in Echtzeit vor Ort, per Fernzugriff oder offline auf einem PC.

## **3 Installation Schienenbus**

## **3.1 Einleitung**

<span id="page-5-0"></span>**3**

Im iDM-System wird eine Anlage in mehrere TCU-Bereiche (Kommunikationsbereiche) unterteilt.

In jedem TCU-Bereich ist parallel zur Fahrstrecke ein Datenbus (Datenloop) verlegt, über den die Fahrzeuge in diesem Bereich mit der MCU kommunizieren.

In Schleifleiteranlagen wird der Datenbus in Schleifleitungen (Stromschienen) installiert. Dieser Datenbus wird als Schienenbus (SB) bezeichnet. Für die Verlegung des Schienenbusses werden zwei separate Schleifleitungen (SB\_A und SB\_B) benötigt. (siehe Abb. 2)

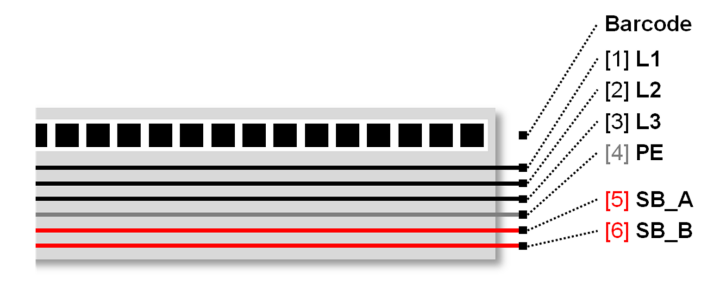

*Abb. 2: separate Schleifleitungen [5] und [6]*

### <span id="page-6-0"></span>**3.2 Leitungs- und Anschlussspezifikation**

Die richtige Auswahl der Leitungen ist Voraussetzung für eine störungsfreie Funktion eines Systems. Verwenden Sie nur Leitungen, die für das jeweilige System und die jeweilige Funktion vorgesehen sind.

Grundsätzlich müssen für das Anschließen von Geräten und Komponenten Leitungen verwendet werden, die den technischen Mindestanforderungen oder den Vorschriften des jeweiligen Landes entsprechen.

- Zu- und Verbindungsleitungen in Schienenbusanlagen mit iDM-System Ä *Kapitel "Zu- und Verbindungsleitungen" auf Seite 7*
- Schleppleitungen in Schienenbusanlagen mit iDM-System Ä *[Kapitel "Schleppleitungen" auf Seite 8](#page-7-0)*

#### **3.2.1 Zu- und Verbindungsleitungen**

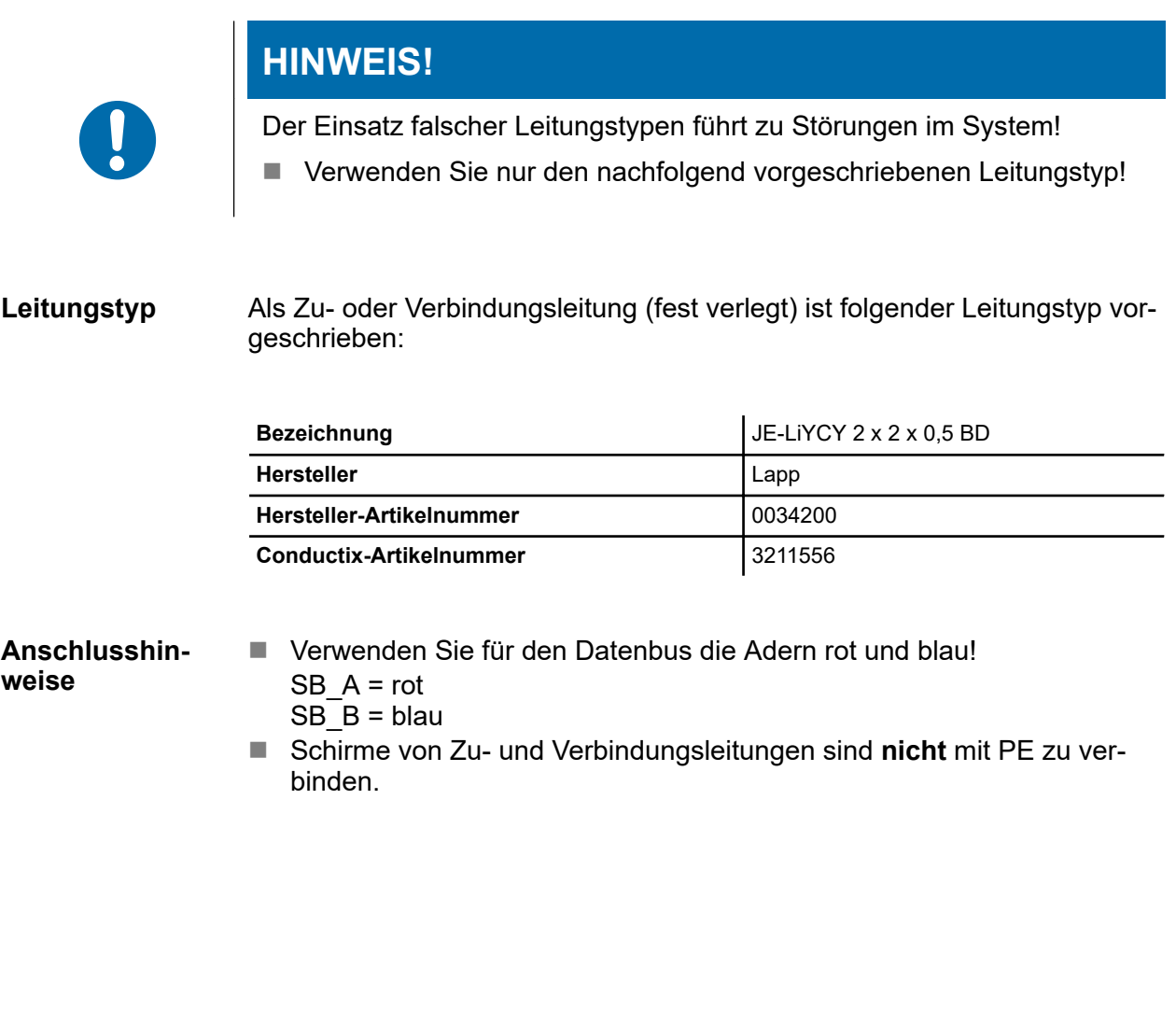

Leitungs- und Anschlussspezifikation > Schleppleitungen

### **3.2.2 Schleppleitungen**

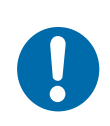

## **HINWEIS!**

Der Einsatz falscher Leitungstypen führt zu Störungen im System!

■ Verwenden Sie nur den nachfolgend vorgeschriebenen Leitungstyp!

Als Schleppleitung (z. B. in Weichen und Hebern) ist folgender Leitungstyp vorgeschrieben: **Leitungstyp**

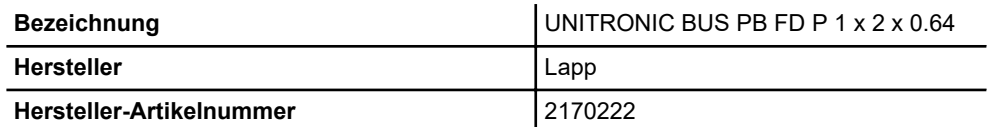

**Anschlusshinweise**

- Als eine Schleppleitung sind zwei Leitungen parallel zu verlegen und wie in Abb. 3 zu verdrahten.
- Schirme der Schleppleitungen sind nicht mit PE zu verbinden.

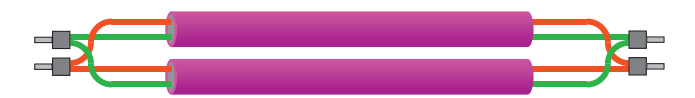

*Abb. 3: konfektionierte Schleppleitung*

<span id="page-7-0"></span>**3**

## <span id="page-8-0"></span>**3.3 Verlegerichtlinien**

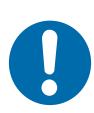

# **HINWEIS!**

#### **Leitungsführung!**

Verzweigte Strukturen in der Leitungsführung führen zu Fehlanpassungen und Reflexionen und somit zu Störungen bei der Datenübertragung!

- Um die einwandfreie Funktion des Systems zu gewährleisten, ist die Leitungsführung nur als reine Linienstruktur zulässig.
- Seitliche Verzweigungen (Stichleitungen) sind nicht zulässig.

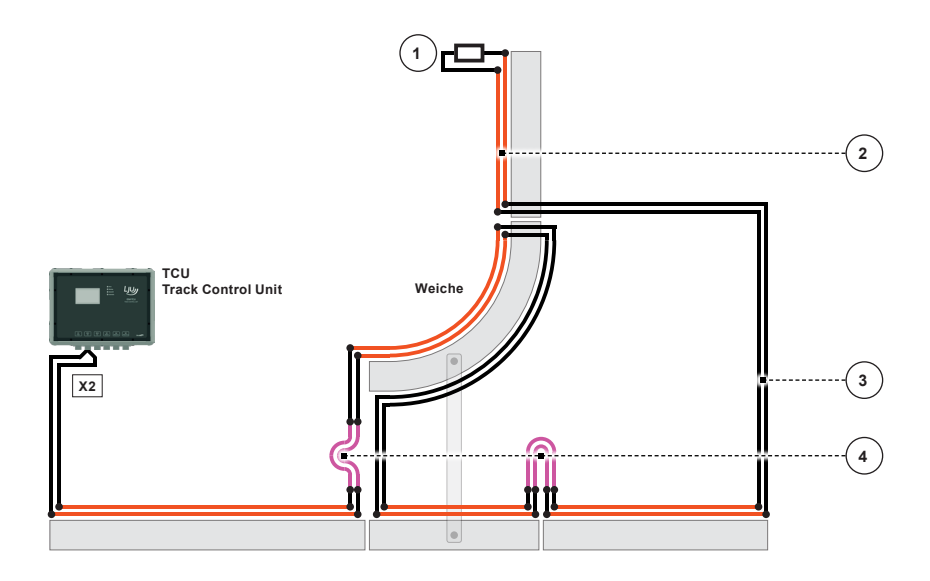

*Abb. 4: Busverlegung (schematisch)*

- 1 Datenbusabschluss mit Abschlusswiderstand
- 2 Schleifleitungen
- 3 Zu- und Verbindungsleitungen
- 4 Schleppleitungen

**Verlegehinweise:**

- Verlegen Sie den Datenbus nach den Vorgaben aus dem Anlagenlayout. ( Ä *[Kapitel "Angaben zum Layout" auf Seite 10](#page-9-0)*)
- Die maximale Buslänge von 200 m (inklusive Zu-/Verbindungs- und Schleppleitungen) in einem TCU-Bereich darf nicht überschritten werden.
- $\blacksquare$  Der Datenbus ist mit einem Widerstand 82 Ω (der TCU beigelegt) abzuschließen. Der Abschlusswiderstand wird am Ende des Datenbusses in Reihe geschaltet und ist in einem Anschlusskasten zu montieren.

Angaben zum Layout

## **3.4 Angaben zum Layout**

<span id="page-9-0"></span>**3**

#### *Beachten Sie folgende Hinweise!*

- n *Bei der im Anlagenlayout eingezeichneten Busverlegung handelt es sich um eine schematische Darstellung und ist als Vorschlag zu verstehen. Die endgültige Lösung ist durch den Anlagenbauer festzulegen.*
- Prüfen Sie im Zuge Ihrer Elektroplanung und vor der Installation die *Einhaltung der maximalen Buslängen.* Buslängen:  $\&$  [Kapitel "Zusammenfassung / Technische Informati](#page-14-0)*[onen" auf Seite 15](#page-14-0)*

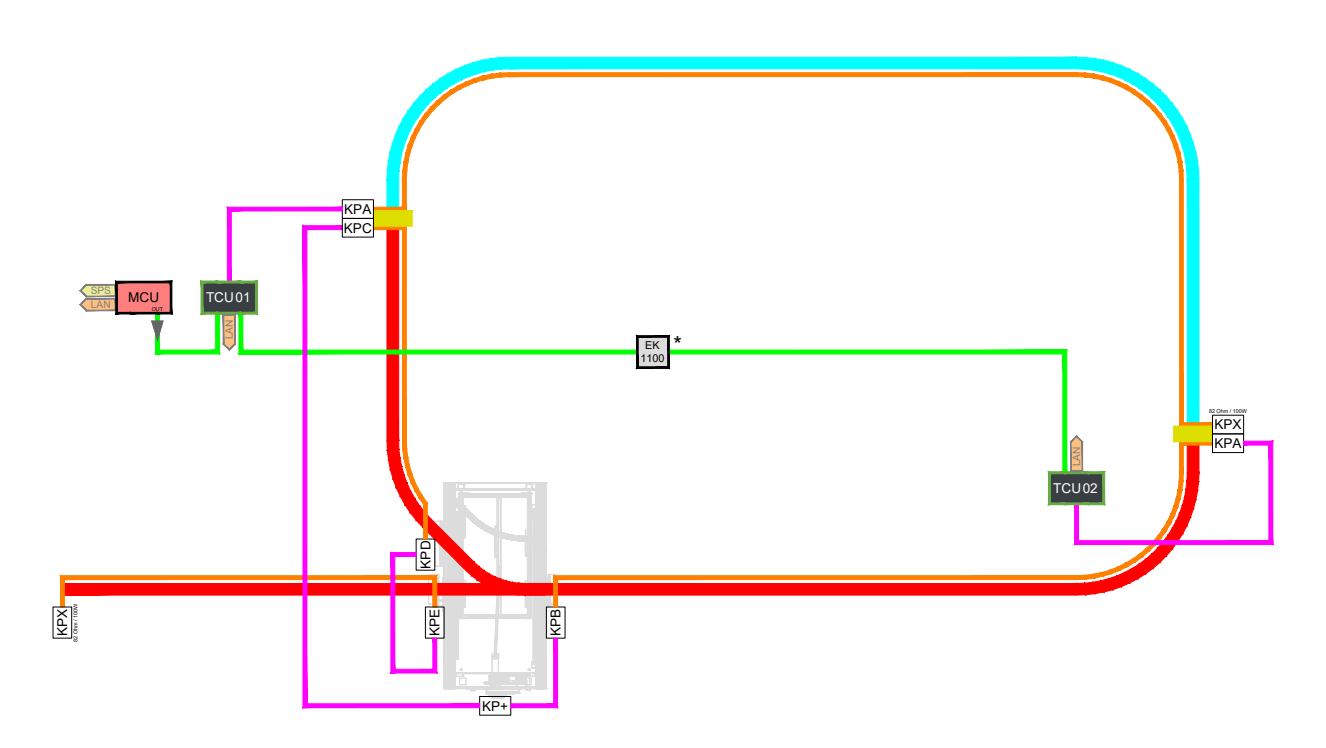

*Abb. 5: Beispiel, Verlegung des Datenbusses im Anlagenlayout*

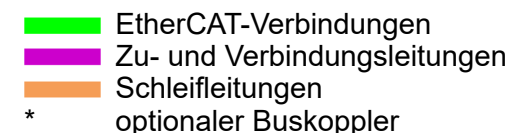

#### **Angaben zum Layout**

- Die projektierte Verlegung für den Schienenbus finden Sie im Anlagenlayout im Layer "LJU<sup>T</sup> Busverlegung".
- Klemmpunkte werden im Layout mit "KP" und einem laufenden Buchstaben bezeichnet. Die Verlegung erfolgt in aufsteigender Reihenfolge der laufenden Buchstaben.

Angaben zum Layout

- An beweglichen Anlagenteilen, wie z. B. Weichen, sind Klemmpunkte mit *"KP+"* bezeichnet. Von diesem Punkt aus erfolgt die Verkabelung der beweglichen Teile mit Schlepp- und Verbindungsleitungen. (siehe auch Ä *[Kapitel "Datenbusverlegung in Weichen" auf Seite 12](#page-11-0)*) Anschließend wird die Verlegung des Datenbusses in aufsteigender Reihenfolge der Klemmpunkte fortgesetzt.
- Am letzten Klemmpunkt (immer mit "KPX" bezeichnet) ist der Datenbus abzuschließen. Hier ist auch die Größe des einzusetzenden Abschlusswiderstandes angegeben.

Datenbusverlegung in Weichen

## **3.5 Datenbusverlegung in Weichen**

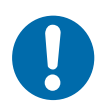

<span id="page-11-0"></span>**3**

## **Leitungsführung!**

**HINWEIS!**

Verzweigte Strukturen in der Leitungsführung führen zu Fehlanpassungen und Reflexionen und somit zu Störungen bei der Datenübertragung!

- Um die einwandfreie Funktion des Systems zu gewährleisten, ist die Leitungsführung nur als reine Linienstruktur zulässig.
- Seitliche Verzweigungen (Stichleitungen) sind nicht zulässig.

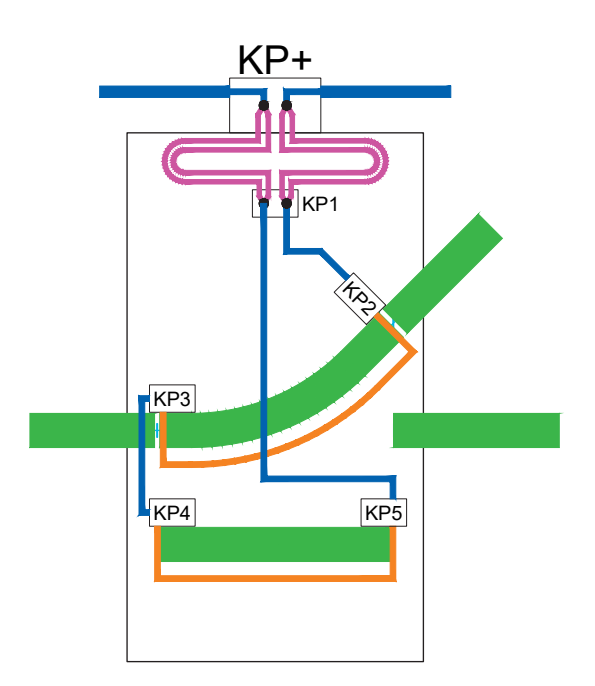

*Abb. 6: Weichenverkabelung*

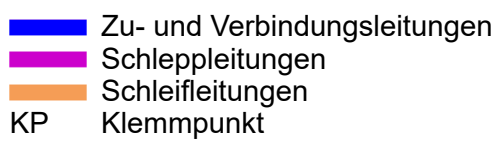

**Verlegehinweise:**

- Die Verlegung des Datenbusses in Weichen erfolgt als reine Liniestruktur.
- Weichen sind unter Beachtung der Vorgaben aus dem projektbezogenen Layout zu verkabeln.

## <span id="page-12-0"></span>**3.6 Schleifleiter-Schnitte an TCU-Bereichsübergängen**

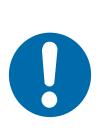

## **HINWEIS!**

An TCU-Bereichsübergängen ist darauf zu achten, dass es durch die Stromabnehmer für die Datenübertragung nicht zu einer Überbrückung des Trennschnittes und damit zu einem Kurzschluss der Datenbusse zweier TCU-Bereiche (wie in Abb. 7 dargestellt) kommt.

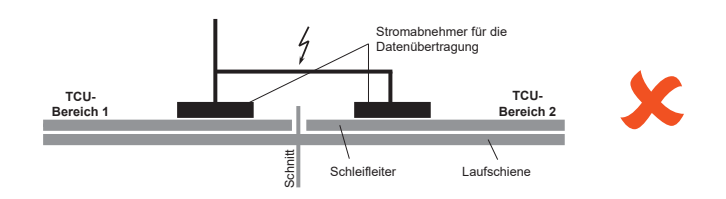

*Abb. 7: Falsche Ausführung TCU-Bereichsübergang*

#### **Ausführung von Schnitten**

Um Datenbus-Kurzschlüsse auszuschließen, ist an jedem TCU-Bereichsübergang ein kommunikationsfreier Bereich vorzusehen.

- n Führen Sie dazu zwei Trennschnitte (wie in Abb. 8 dargestellt) aus.
- Schließen Sie den dazwischenliegenden Bereich nicht an die Datenkommunikation an.

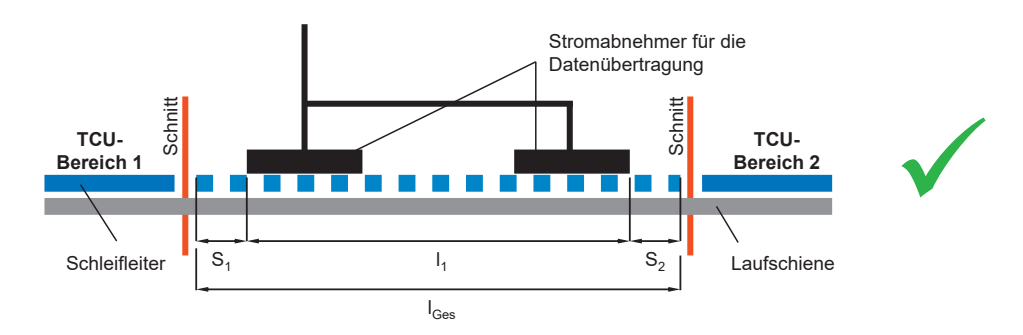

*Abb. 8: Richtige Ausführung TCU-Bereichsübergang*

l<sub>Ges</sub> kommunikationsfreier Bereich

- l<sub>1</sub> Gesamtlänge des Stromabnehmerpaars für die Datenübertragung
- $S_1$  Sicherheitsbereich min. 5 mm / max. 10 mm
- $S<sub>2</sub>$  Sicherheitsbereich min. 5 mm / max. 10 mm

**Berechnungsformel**

#### $I_{\text{Ges}} = I_1 + S_1 + S_2$

Ist der kommunikationsfreie Bereich  $I_{\text{Ges}} < 200$  mm, kann dieser auf  $I<sub>Ges</sub>$  = max. 200 mm vergrößert werden.

#### Installation Schienenbus

**3**

Schleifleiter-Schnitte an TCU-Bereichsübergängen

## <span id="page-14-0"></span>**4 Zusammenfassung / Technische Informationen**

#### **TCU-Bereich**

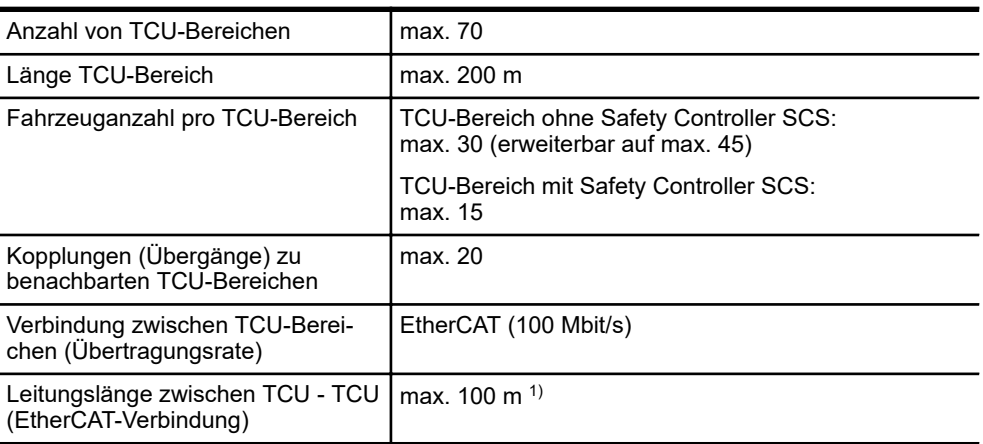

1) mit optionaler Hardware verlängerbar

#### **Datenbus**

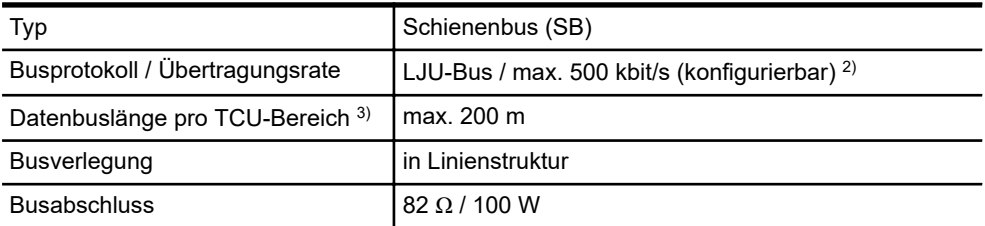

 $^{2)}$  max. Übertragungsrate abhängig von eingesetzter Fahrzeugsteuerungsserie

 $^{3)}$  inklusive Zu-/Verbindungs- und Schleppleitungen

#### **Leitungstypen**

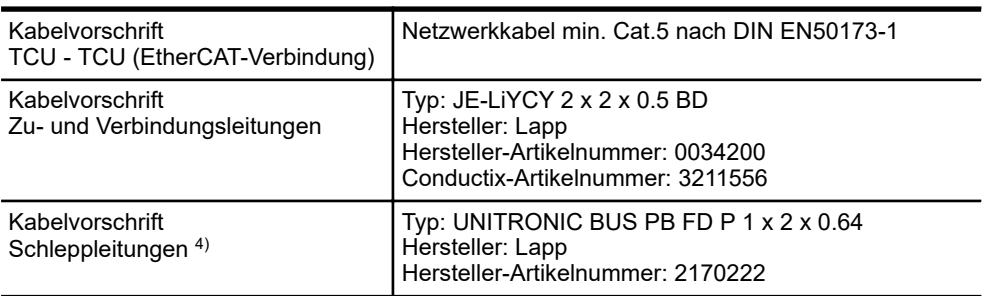

4) Als **eine Schleppleitung** sind **zwei Leitungen** parallel zu verlegen.

## <span id="page-16-0"></span>**5 Kundendienst und Adressen**

Für technische Auskünfte steht Ihnen unser Service zur Verfügung. **Kundendienst**

> ■ Conductix-Wampfler Automation - Service Telefon: +49 331 887344-15 | Fax: +49 331 887344-19 E-Mail: service.potsdam@conductix.com

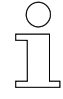

#### *Serviceformulare*

*Serviceformulare stehen zum Download unter www.conductix.com bereit. Ausgefüllte Serviceformulare senden Sie bitte an service.potsdam@conductix.com.*

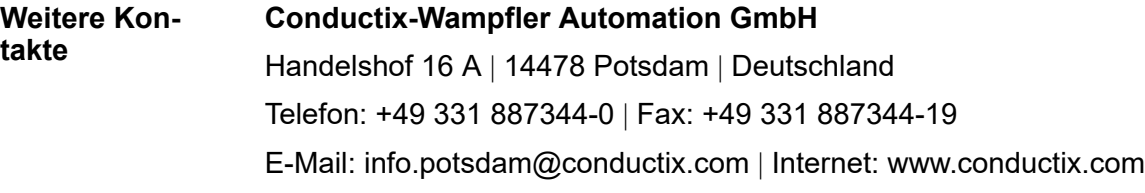

- Conductix-Wampfler Automation Vertrieb Telefon: +49 331 887344-02 / -04 | Fax: +49 331 887344-19 E-Mail: sales.potsdam@conductix.com
- Conductix-Wampfler Automation Service Telefon: +49 331 887344-15 | Fax: +49 331 887344-19 E-Mail: service.potsdam@conductix.com
- Conductix-Wampfler Automation Reparatur Telefon: +49 331 887344-615| Fax: +49 331 887344-19 E-Mail: repair.potsdam@conductix.com

#### **Conductix-Wampfler GmbH**

Rheinstrasse 27 + 33 | 79576 Weil am Rhein | Deutschland Telefon: +49 7621 662-0 | Fax: +49 7621 662-144 E-Mail: info.de@conductix.com | Internet: www.conductix.com

#### **Weitere Adressen zu Vertriebs- und Servicestandorten unter:**

n *www.conductix.com*